## <span id="page-0-0"></span>**DateTime Object**

The datetime object represents a combined date and time value and includes properties, and functions to extract numbers, convert between local and UTC, and convert to a string representation. Note that the local date and time value and formatting output is based on the timezone and regional settings of the server or agent where the expression is evaluated.

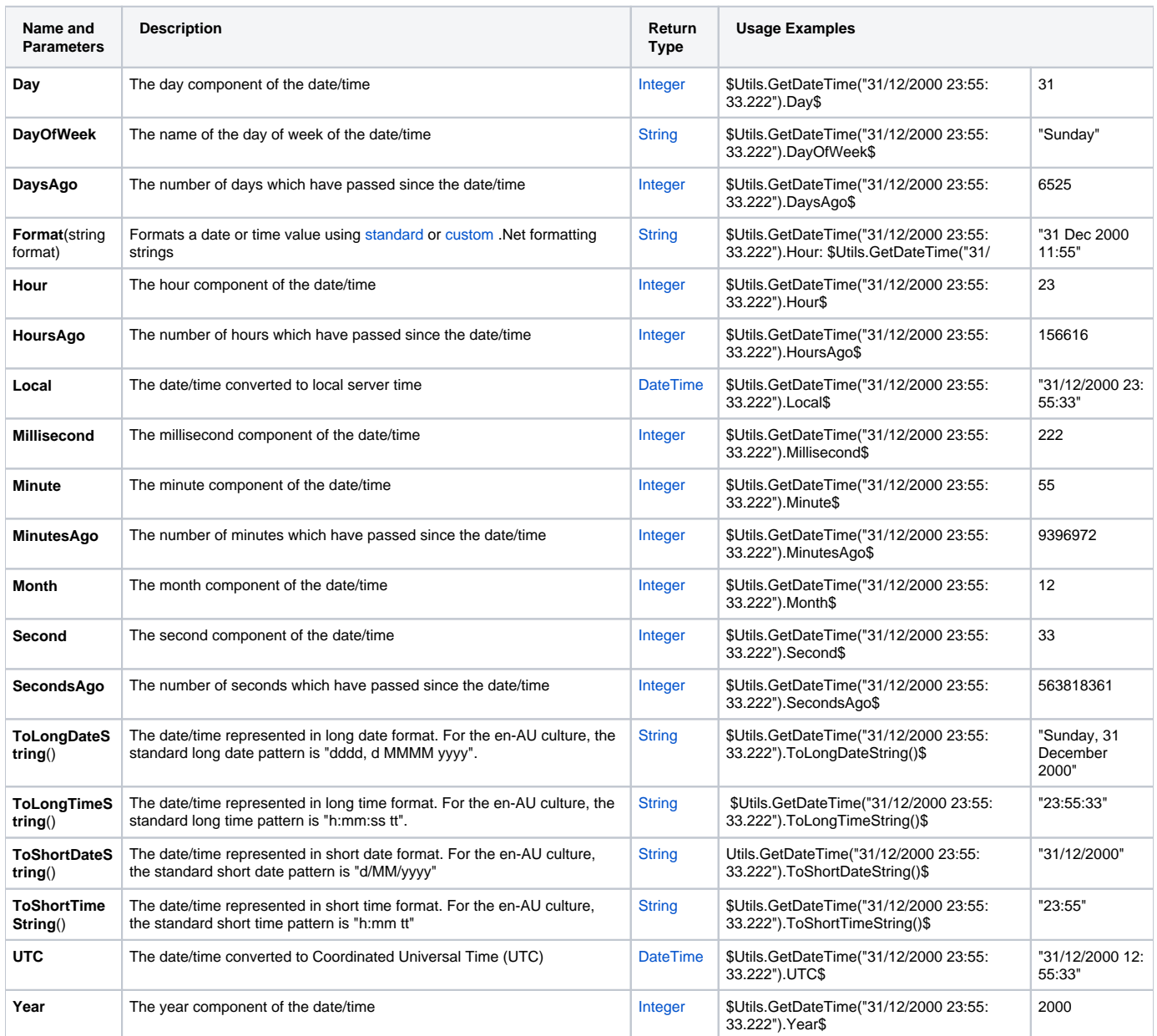